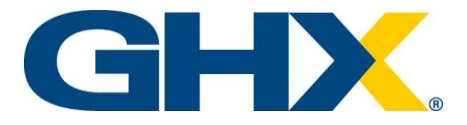

# **ePay Release Notes Release Date: September 24, 2019**

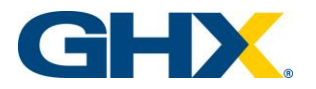

# **Table of Contents**

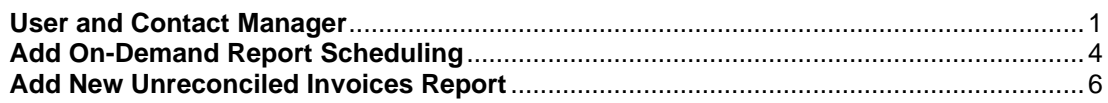

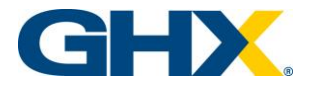

### <span id="page-2-0"></span>**User and Contact Manager**

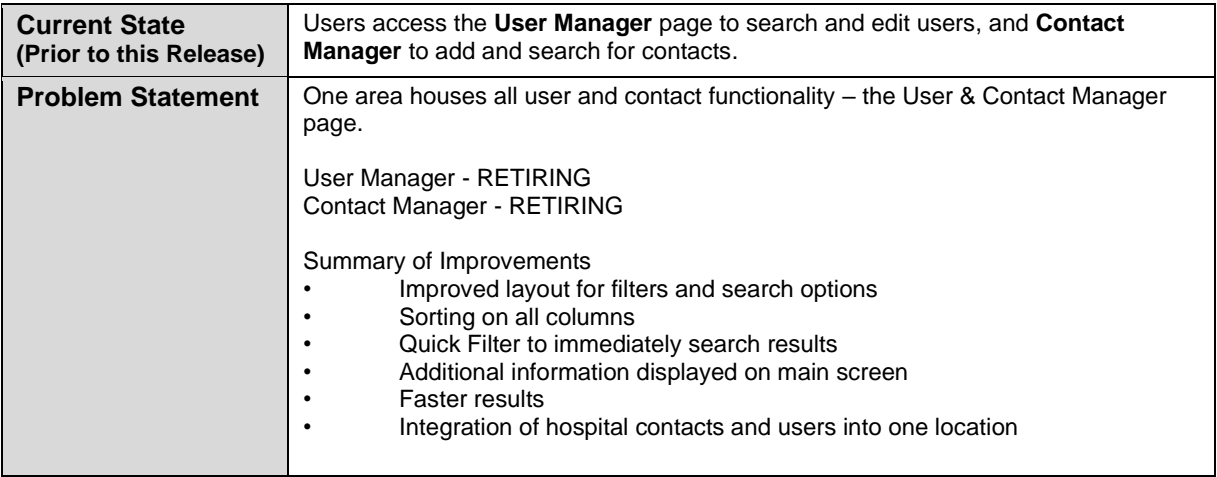

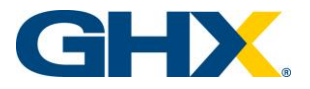

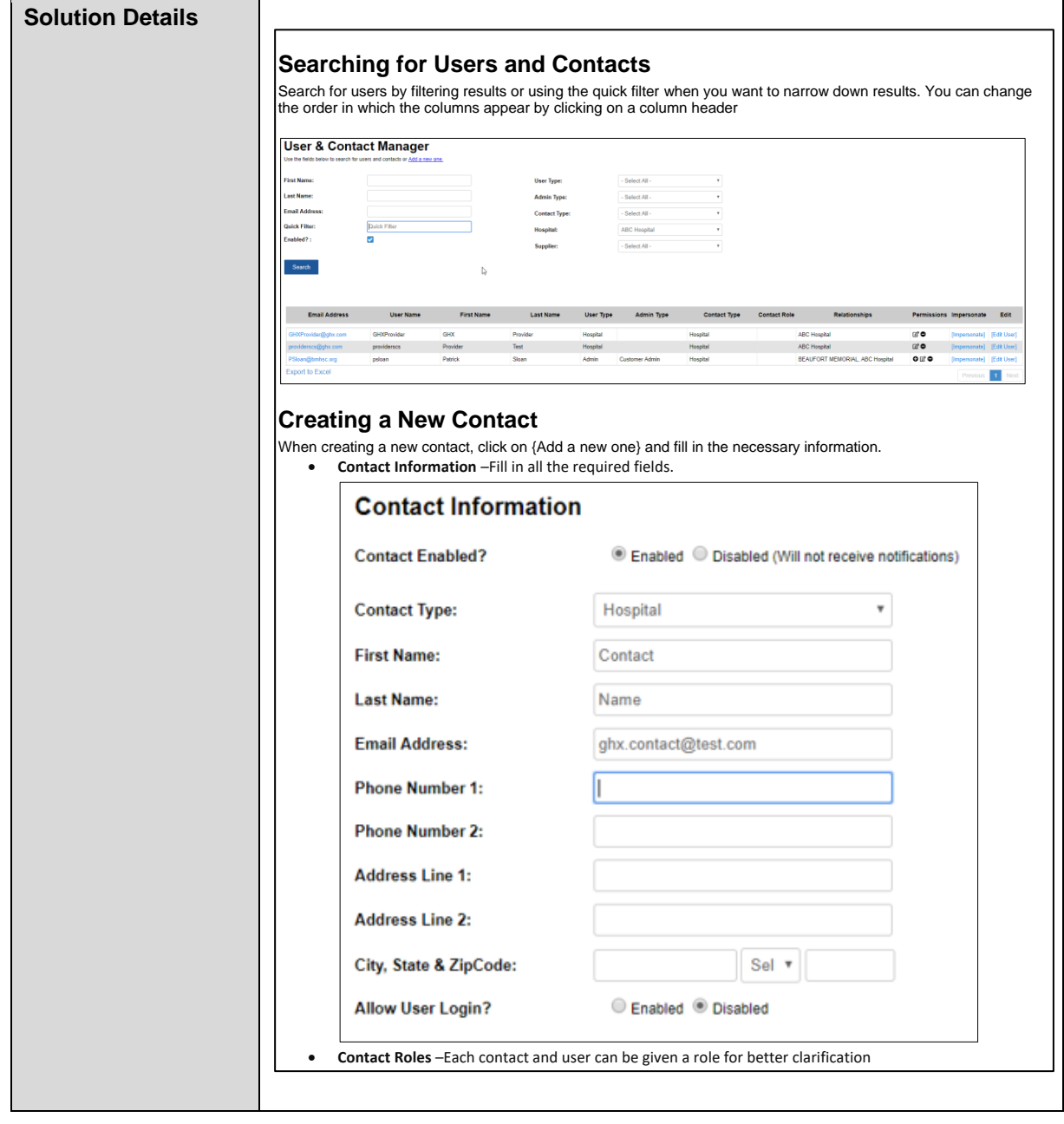

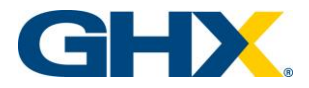

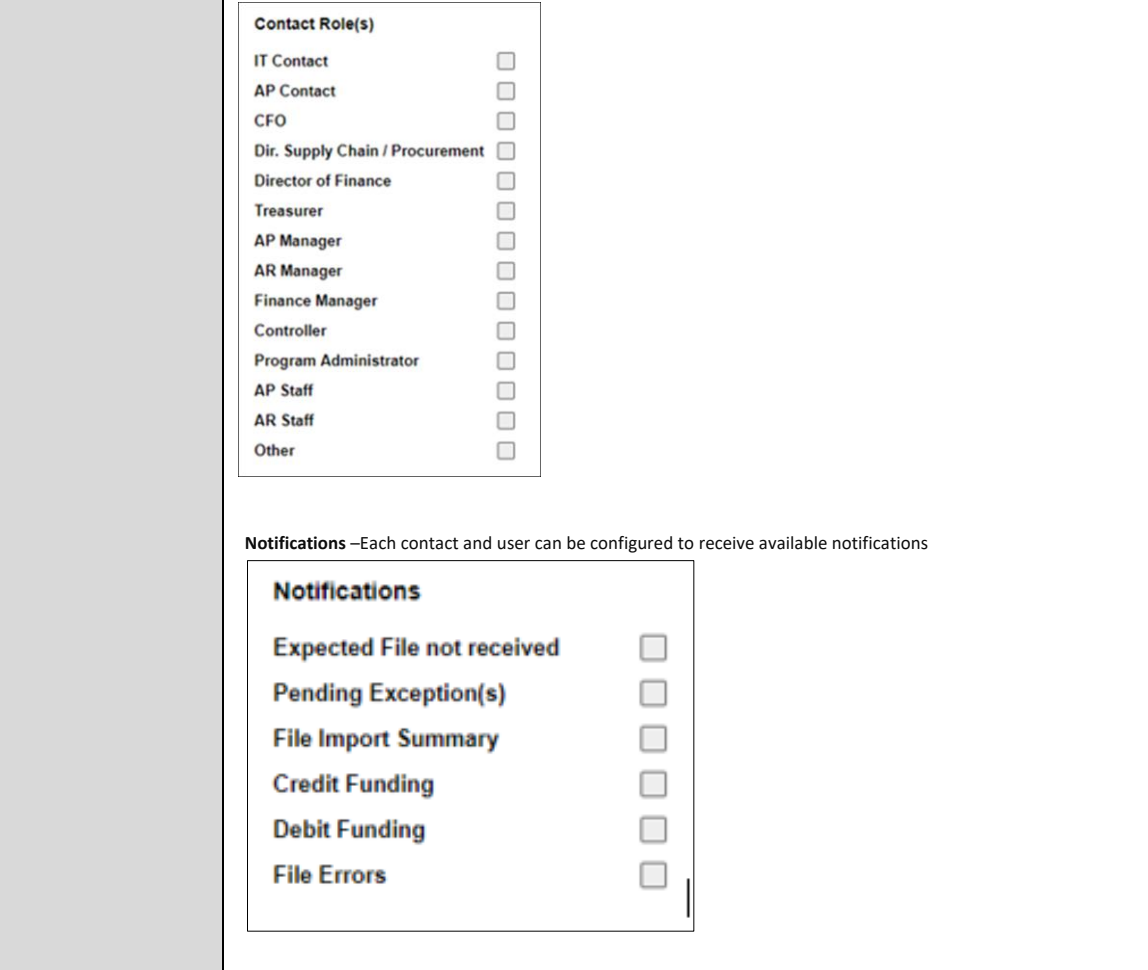

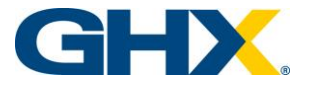

#### **Enhancement Details:**

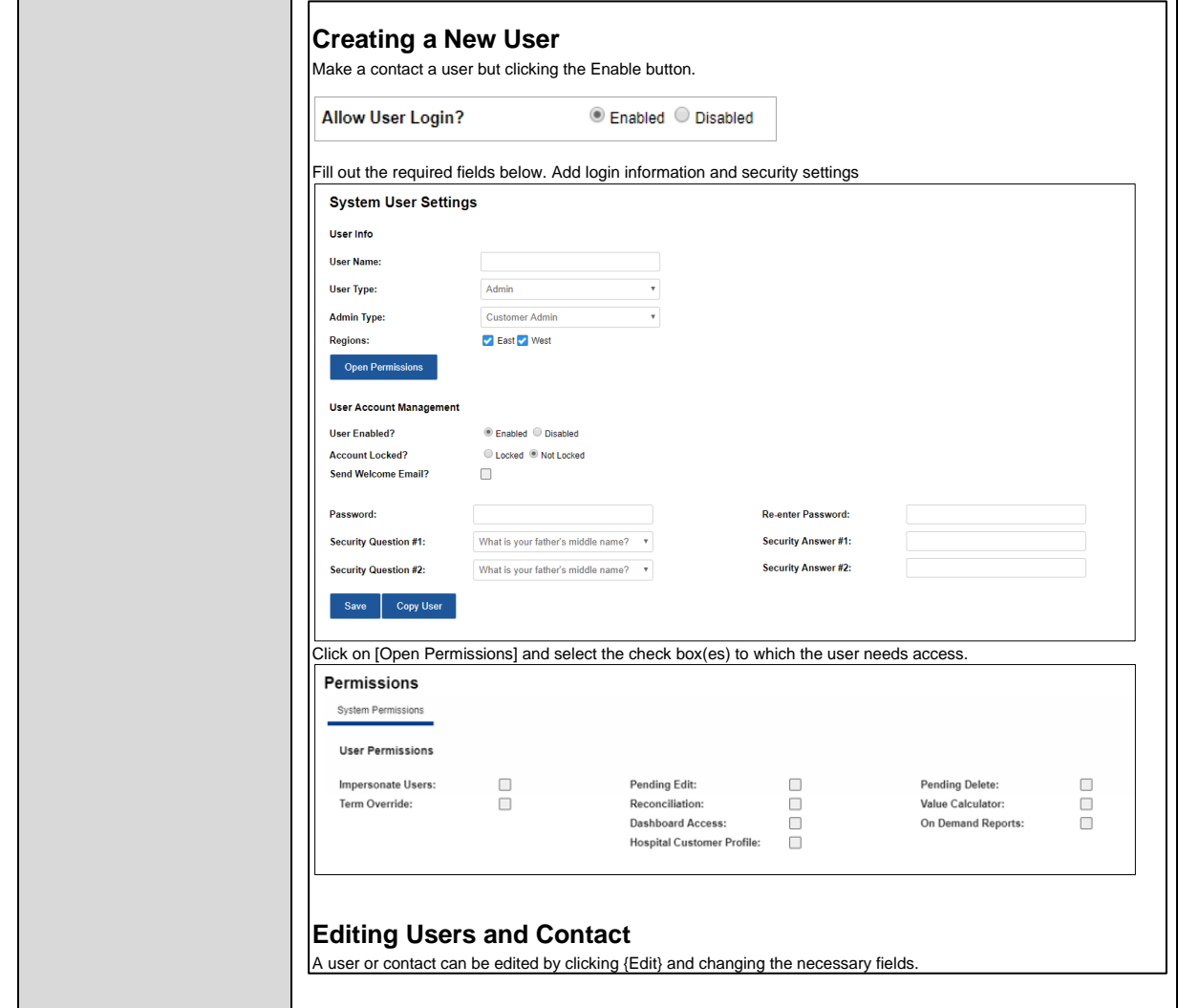

## <span id="page-5-0"></span>**Add On-Demand Report Scheduling**

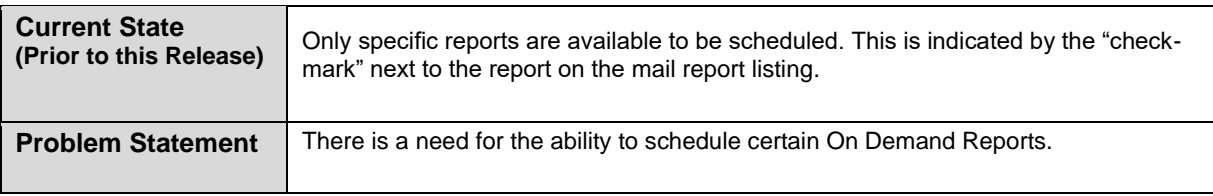

# **Release Notes**

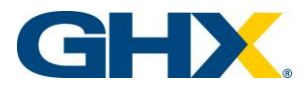

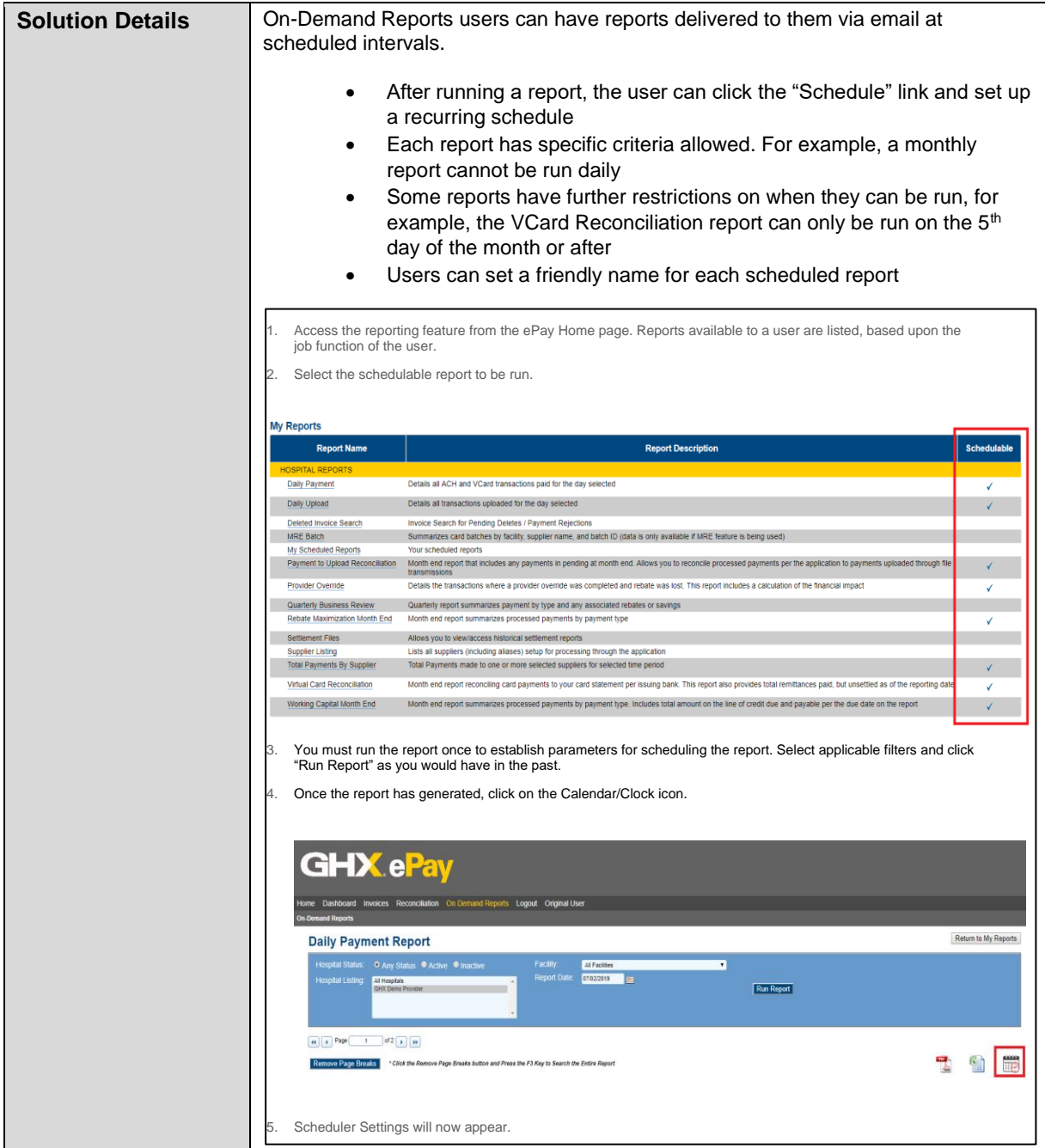

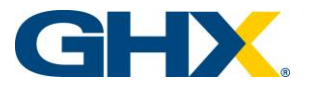

#### **Enhancement Details:**

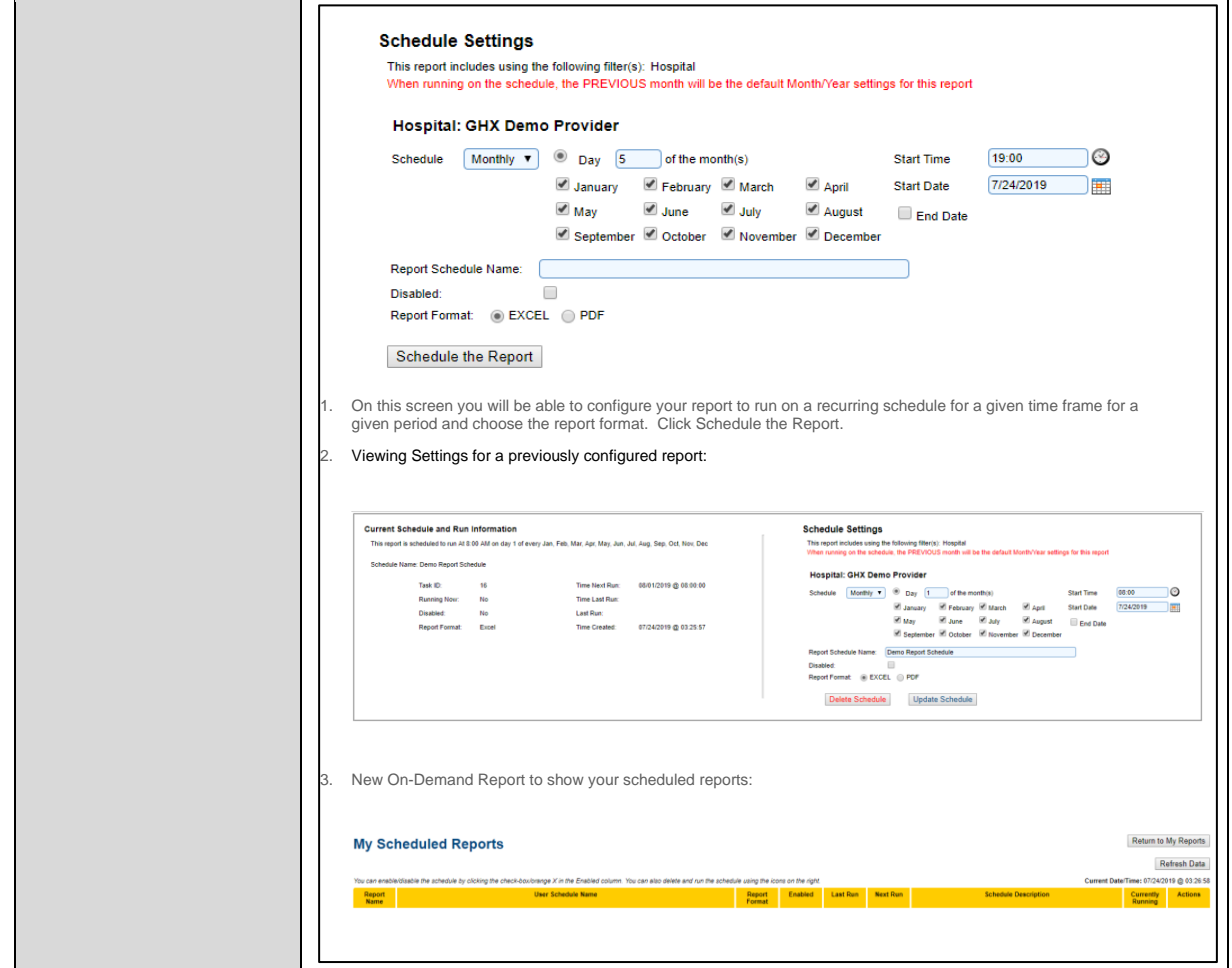

# <span id="page-7-0"></span>**Add New Unreconciled Invoices Report**

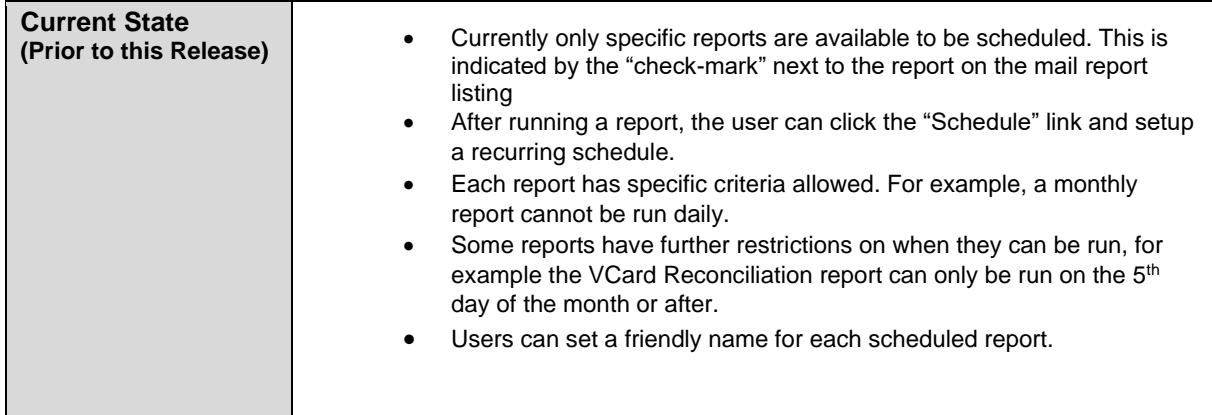

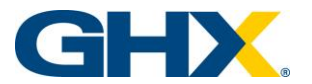

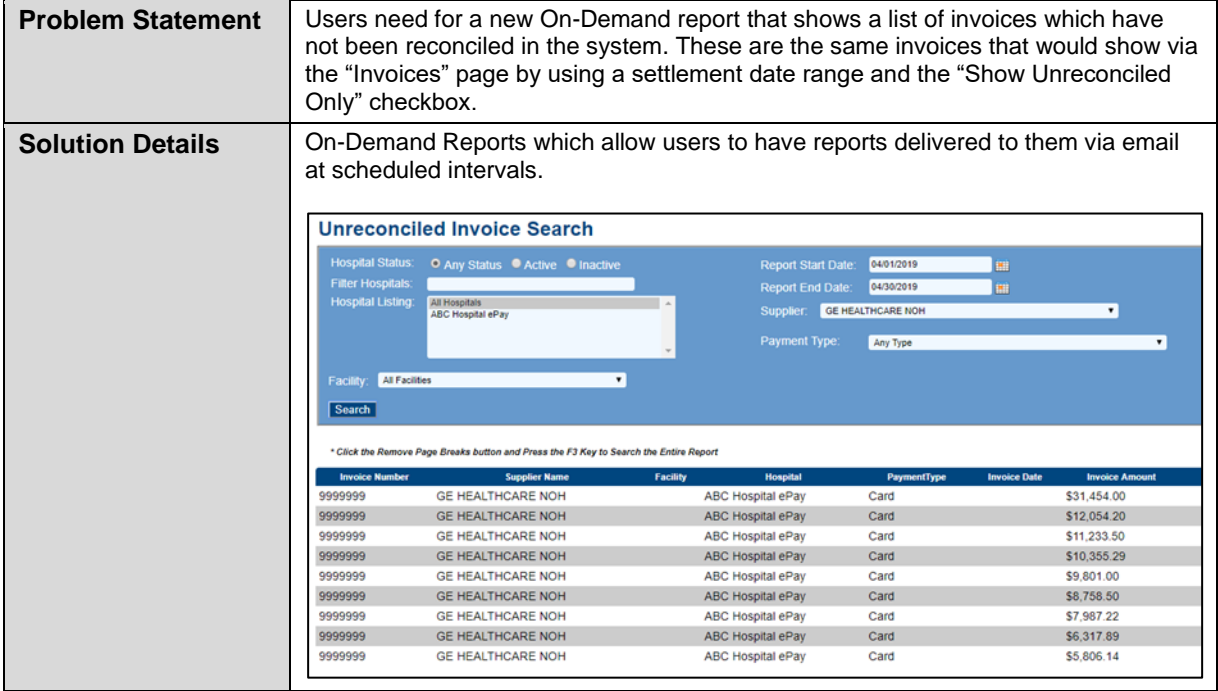